# **AIR POLLUTION CONTROL PERMIT** REGISTRATION PERMIT (ROP) APPLICATION CHECKLIST

*AM-555 June 2022*

Air pollution control registration operation permit (ROP) applications must include the information listed below. Include supporting information as necessary. This checklist may be used for all types of ROP applications, including Type A, Type B, Type C or Type G. The department may request additional information as needed to process the application.

# **1. Complete one of the following Forms† for the appropriate type of ROP**

 $\dagger$  Application forms and guides for completing the forms can be found on the [Air permit and compliance forms webpage.](http://dnr.wi.gov/topic/AirPermits/Forms.html) Additional information about ROPs can be found on the Registration tab of the [Air permit options webpage.](https://dnr.wisconsin.gov/topic/AirPermits/Options.html) Each form and its associated guide includes detailed instructions. Download fillable PDF forms before opening and entering information. See DNR's [PDF Help](https://dnr.wisconsin.gov/site/pdf) page for more information.

### ☐ **Form 4530-156** for a Type A Registration Construction and Operation Permit Application

*(facilities with actual emissions below 25% of the major source thresholds for criteria and hazardous air pollutants (HAPs))*

# ☐ **Form 4530-183** for a Type B Registration Construction and Operation Permit Application

*(facilities with actual emissions below 50% of the major source thresholds for criteria and HAPs)*

### ☐ **Form 4530-172** for a Type C Registration Construction and Operation Permit Application

*(printing facilities with actual emissions below 25% of the major source thresholds for criteria pollutants and below 50% of the major source thresholds for HAPs)*

### ☐ **Form 4530-185** for a Type G Registration Construction and Operation Permit Application

*(For tier 2 Green Tier facilities)* 

# **2. Include the following information on the ROP application form**

- $\Box$  Describe the facility's operations in detail on the front page of the application, or in attachments as needed.
- ☐ List and describe all air pollution sources at the facility on the front page of the application or in attachments as needed.
- ☐ Include the email address, mailing address and telephone of the applicant and consultant
- $\Box$  Ensure the individual identified as the Responsible Official meets the criteria in the definition at the end of the application form

#### **3. Provide emission calculations**

- ☐ Include detailed calculations of **actual emissions** of:
	- particulate matter with an aerodynamic diameter less than or equal to of 10 microns ( $PM<sub>10</sub>$ ),
	- volatile organic compounds (VOC),
	- carbon monoxide (CO),
	- $\bullet$  nitrogen oxides (NO<sub>x</sub>),
	- sulfur dioxide  $(SO<sub>2</sub>)$ ,
	- lead(Pb),
	- hazardous air pollutants (HAPs) listed under section 112(b) of the Clean Air Act, as revised by 40 CFR part 63 Subpart C\*,

• hazardous air contaminants listed in Tables A, B and C of s. NR 445.07, Wis. Adm. Code are included.

*See instructions for Questions 7 and 8 in the ROP-A or ROP-B Application Guides, Questions 7 and 9 in the ROP-G Application Guide, or Questions 5 and 6 in the ROP-C Application Guide for an explanation of calculating actual emissions.* 

\*NEW: 1-Bromopropane (CAS# 106-94-5) was added to the hazardous air pollutants listed under section 112(b) of the [Clean Air Act,](https://www.govinfo.gov/content/pkg/USCODE-2013-title42/html/USCODE-2013-title42-chap85-subchapI-partA-sec7412.htm) pursuant to [40 CFR part 63 Subpart C,](https://www.ecfr.gov/current/title-40/chapter-I/subchapter-C/part-63/subpart-C) effective February 4, 2022. For more information, see [1bp-q](https://www.epa.gov/system/files/documents/2022-01/1bp-q-and-a-document-final.pdf)[and-a-document-final.pdf \(epa.gov\).](https://www.epa.gov/system/files/documents/2022-01/1bp-q-and-a-document-final.pdf)

# ☐ Include detailed calculations of **maximum controlled emissions** of:

- particulate matter with an aerodynamic diameter less than or equal to of 10 microns ( $PM<sub>10</sub>$ ),
- volatile organic compounds (VOC),
- carbon monoxide (CO),
- $\bullet$  nitrogen oxides (NO<sub>x</sub>),
- sulfur dioxide  $(SO<sub>2</sub>)$ ,
- $\bullet$  lead(Pb),
- hazardous air pollutants (HAPs) listed under section 112(b) of the Clean Air Act, as revised by 40 CFR part 63 Subpart C\*,
- hazardous air contaminants listed in Tables A, B and C of s. NR 445.07, Wis. Adm. Code are included.

*See instructions for Question 10 in the ROP-A or ROP-B Application Guides, Questions 7 and 9 in the ROP-G Application Guide, or Questions 5 and 6 in the ROP-C Application Guide for an explanation of calculating maximum controlled emissions.* 

\*NEW: 1-Bromopropane (CAS# 106-94-5) was added to the hazardous air pollutants listed under section 112(b) of the [Clean Air Act,](https://www.govinfo.gov/content/pkg/USCODE-2013-title42/html/USCODE-2013-title42-chap85-subchapI-partA-sec7412.htm) pursuant to [40 CFR part 63 Subpart C,](https://www.ecfr.gov/current/title-40/chapter-I/subchapter-C/part-63/subpart-C) effective February 4, 2022. For more information, see [1bp-q](https://www.epa.gov/system/files/documents/2022-01/1bp-q-and-a-document-final.pdf)[and-a-document-final.pdf \(epa.gov\).](https://www.epa.gov/system/files/documents/2022-01/1bp-q-and-a-document-final.pdf)

- $\Box$  Clearly identify the emission factors, hours of operation, and/or material usage in the emission calculations provided.
- $\Box$  Use the control efficiencies listed in the ROP for calculations of actual and maximum controlled emissions.

*See section G of each ROP for a table of allowed control efficiencies.*

 $□$  Provide information to support that the control efficiency of any air pollution control device use meets the control efficiencies listed in section G of the appropriate ROP. (e.g. manufacturer's specifications)

**3. Verify eligibility criteria are met and applicable standards are identified**

☐ Verify the calculated emissions of hazardous air contaminants are below the thresholds in s. NR 445.07, Wis. Adm. Code

*See instructions for Question 8 in ROP-A or ROP-B Application Guides or Question 9 in ROP-G Application Guide for an explanation of calculating HAP emissions. The same calculations are used for ROP-C.*

□ Determine the applicability of New Source Performance Standards (NSPS) and list the NSPSs that apply to the facility.

*See instructions for Question 4 in the ROP-A, ROP-B or ROP-G Application Guides for an explanation of NSPS applicability. The same information can be used for ROP-C.*

□ Determine the applicability of National Emission Standards for Hazardous Air Pollutants (NESHAP) and list the NESHAPs that apply to the facility.

*See instructions for Question 5 in ROP-A, ROP-B or ROP-G Application Guides for an explanation of NESHAP applicability. The same information can be used for ROP-C.*

#### **4. Provide modeling assessment, if required**

☐ If modeling was necessary, include the Air Pollution Control Registration Construction and Operation Permit Modeling Assessment Attachment (**Form 4530-156A**, [http://dnr.wi.gov/files/PDF/forms/4500/4530-156A.pdf\)](http://dnr.wi.gov/files/PDF/forms/4500/4530-156A.pdf)

*See instructions for Question 9 in the ROP-A or ROP-B Application Guides, Question 7 in the ROP-C Application Guide, or Question 8 in the ROP-G Application Guide for an explanation of modeling requirements.* 

#### **5. Describe compliance method for VOC emissions from process lines, if necessary**

 $\Box$  If facility emits VOCs from process lines, describe the method for complying with s. NR 424.03(2), Wis. Adm. Code (e.g. LACT of 10 tons per year per process line).

*See instructions for Question 1 in the ROP-A or ROP-B Application Guides, Question 8 in the ROP-C Application Guide, or Question 11 in the ROP-G Application Guide for an explanation of LACT applicability.*

#### **6. For ROP-C and ROP-G Applications – complete application checklist**

☐ For a ROP-C or ROP-G application complete the application checklist in Attachment 1 of the application form

#### **Additional Information:**

Additional information about ROPs can be found on the Registration tab of the [Air permit options webpage](https://dnr.wisconsin.gov/topic/AirPermits/Options.html) and the [Registration Permit Options webpage.](https://dnr.wisconsin.gov/topic/AirPermits/Registration.html)

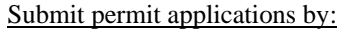

#### **Option 1:** Email an **ELECTRONIC COPY**\* to **DNRAMAIRPERMIT@wisconsin.gov**.

\* Applications must be signed by the responsible official for the source. If submitting an electronic application, the department will send an email with instructions for e-Signing or submitting an ink signature upon receipt of the electronic application. A photocopied or scanned signature does not meet the department's signature requirements. The department will not process an application until the signature is received.

# **- OR -**

**Option 2:** Mail the original copy of all materials with ink signature to:

Wisconsin Department of Natural Resources Air Management Program, AM/7 Attention: Permits PO Box 7921 Madison WI 53707-7921